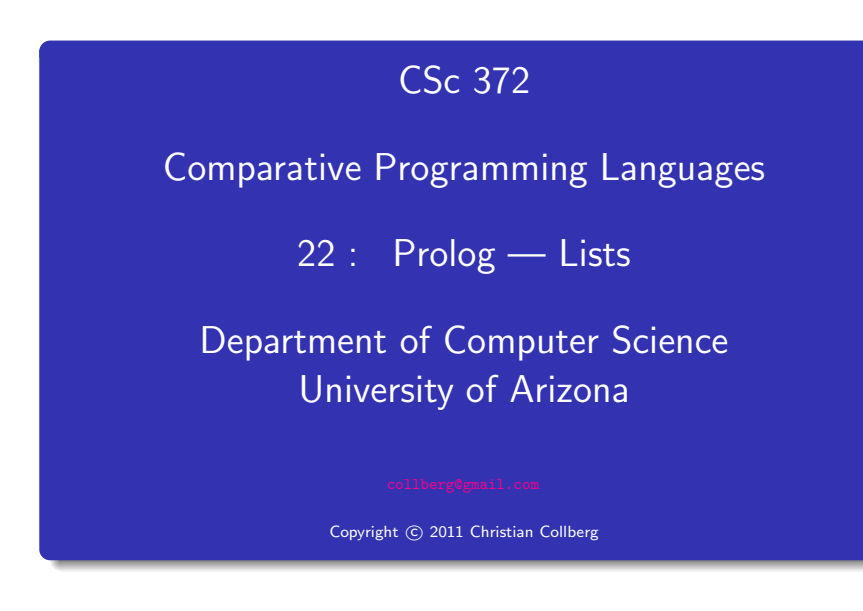

Christian Collberg

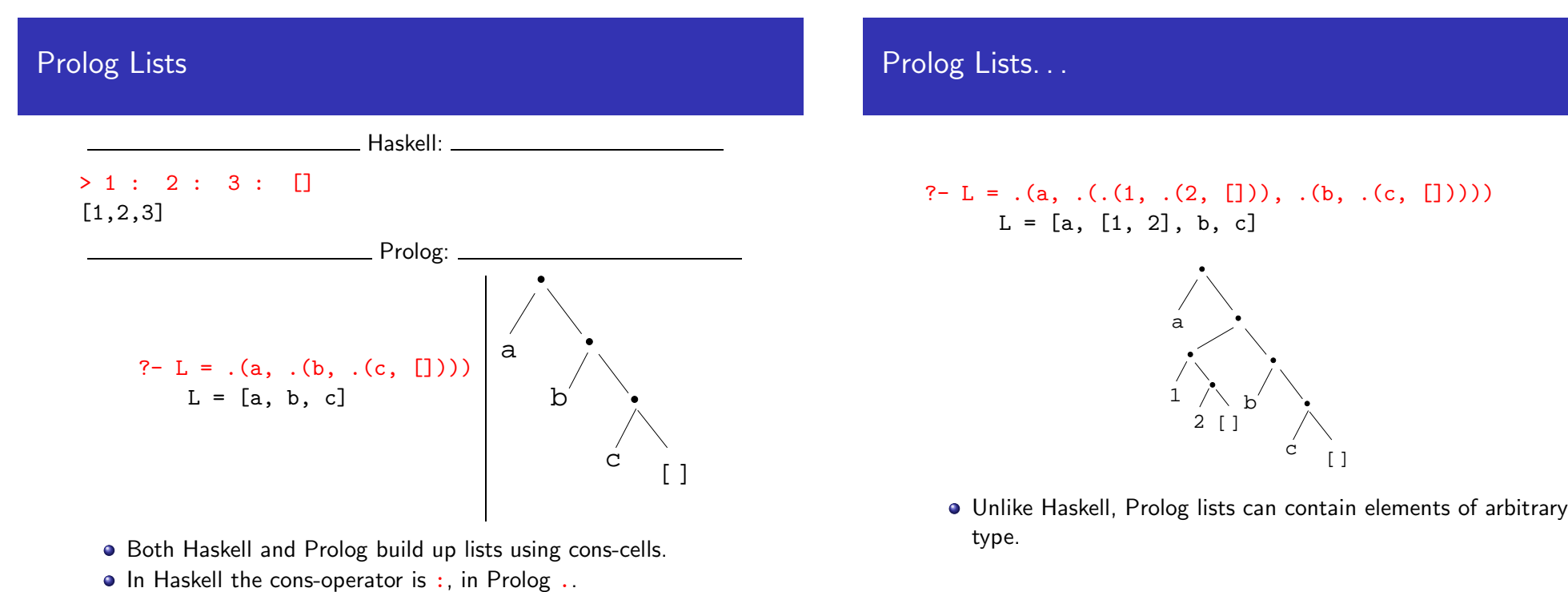

- Both Haskell and Prolog build up lists using cons-cells.
- 

# Introduction

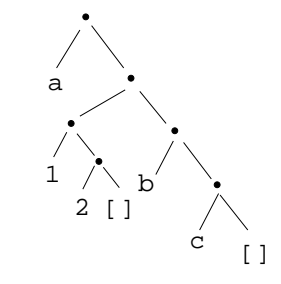

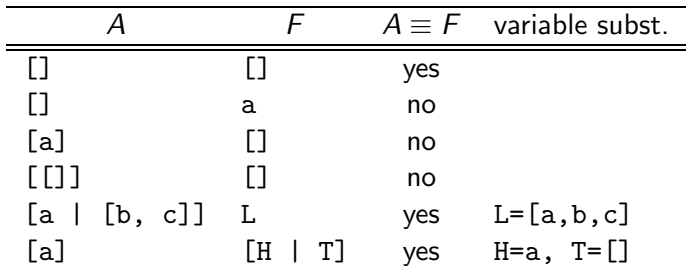

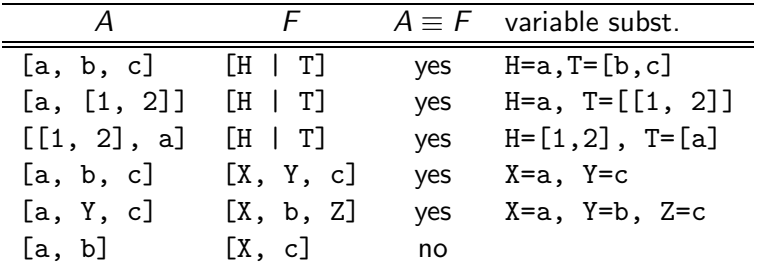

Prolog Lists — Member

# Member

- (1) member1(X,  $[Y|]$ ) :- X = Y.
- (2) member1(X,  $[-|Y]$ ) :- member1(X, Y).
- $(1)$  member2 $(X, [X|])$ .
- (2) member2(X,  $[-|Y]$ ) :- member2(X, Y).
- (1) member3(X,[Y|Z]) :- X = Y; member3(X,Z).

### Prolog Lists - Member...

## ?- member $(x, [a, b, c, x, f]).$ yes ?- member $(x, [a, b, c, f]).$ no ?- member $(x, [a, [x, y], f])$ . no ?- member(Z, [a, [x, y], f]).  $Z = a$  $Z = [x, y]$  $Z = f$

### Prolog Lists - Member...

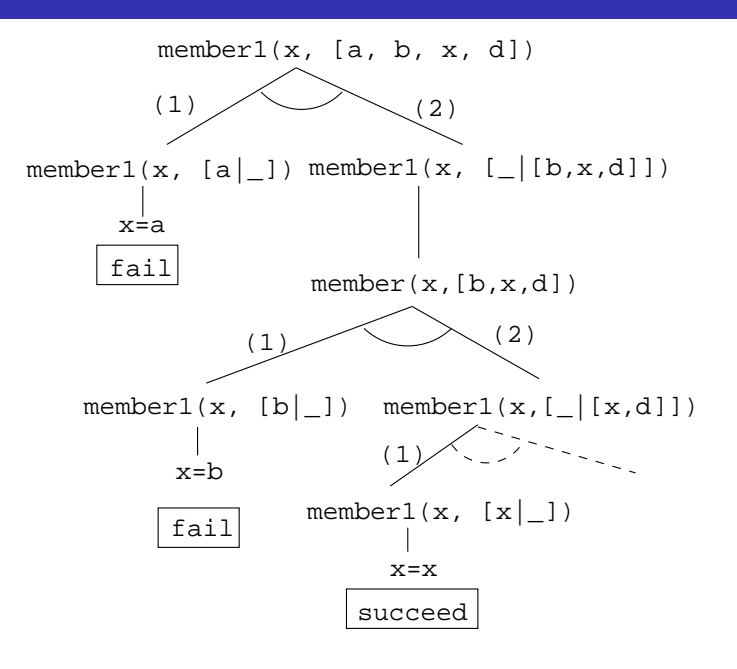

## Prolog Lists — Append

# Append

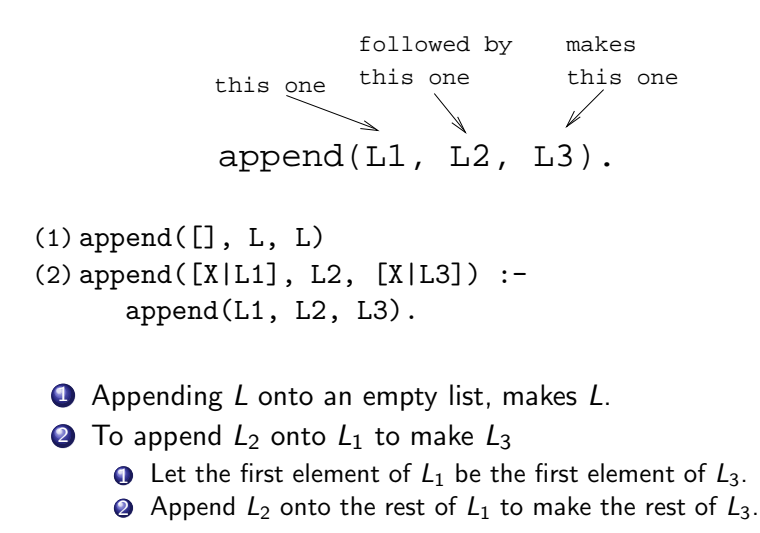

## Prolog Lists - Append...

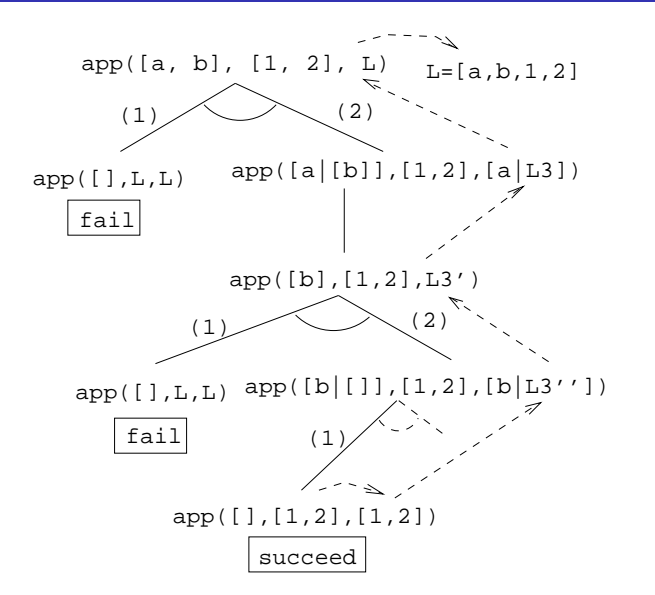

## Prolog Lists - Append...

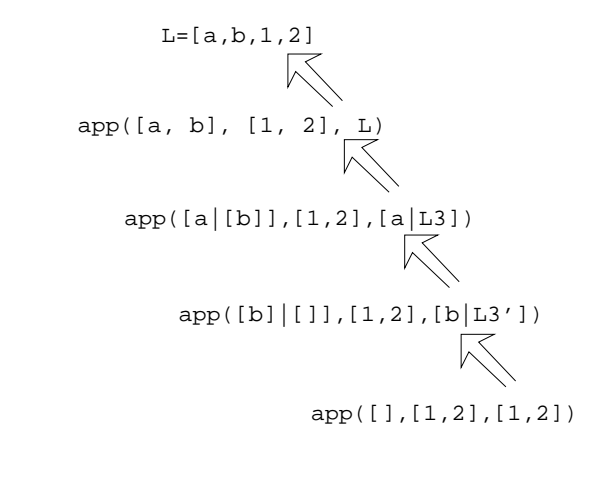

?- L =  $[a | L3]$ , L3 =  $[b | L3']$ , L3' =  $[1,2]$ .  $L = [a,b,1,2]$ ,  $L3 = [b,1,2]$ ,  $L3' = [1,2]$ 

Prolog Lists — Using Append

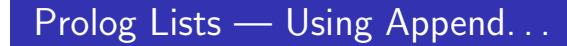

- **1** append( $[a,b]$ ,  $[1,2]$ ,  $L$ )
	- What's the result of appending [1,2] onto [a,b]?
- **2** append( $[a,b]$ , $[1,2]$ , $[a,b,1,2]$ )
	- Is  $[a,b,1,2]$  the result of appending  $[1,2]$  onto  $[a,b]$ ?

### $\Theta$  append([a,b], L, [a,b,1,2])

- What do we need to append onto [a,b] to make [a,b,1,2]?
- What's the result of removing the prefix [a,b] from [a,b,1,2]?
- $\bullet$  append(L, [1,2], [a,b,1,2])
	- What do we need to append [1,2] onto to make [a,b,1,2]?
	- What's the result of removing the suffix [1,2] from [a,b,1,2]?
- **9** append(L1, L2,  $[a,b,1,2]$ )
	- $\bullet$  How can the list  $[a,b,1,2]$  be split into two lists L1 & L2?

## Prolog Lists — Using Append...

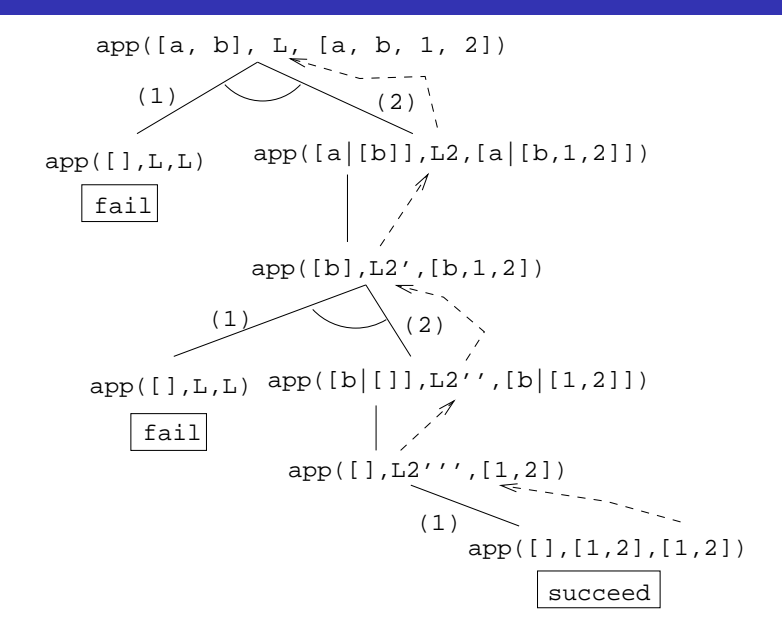

### Prolog Lists — Using Append...

?-  $append(L1, L2, [a, b, c]).$  $L1 = []$  $L2 = [a, b, c]$ ;  $L1 = \lceil a \rceil$  $L2 = [b, c]$ ;  $L1 = [a, b]$  $L2 = [c]$ ;  $L1 = [a, b, c]$  $L2 = []$ ;

no

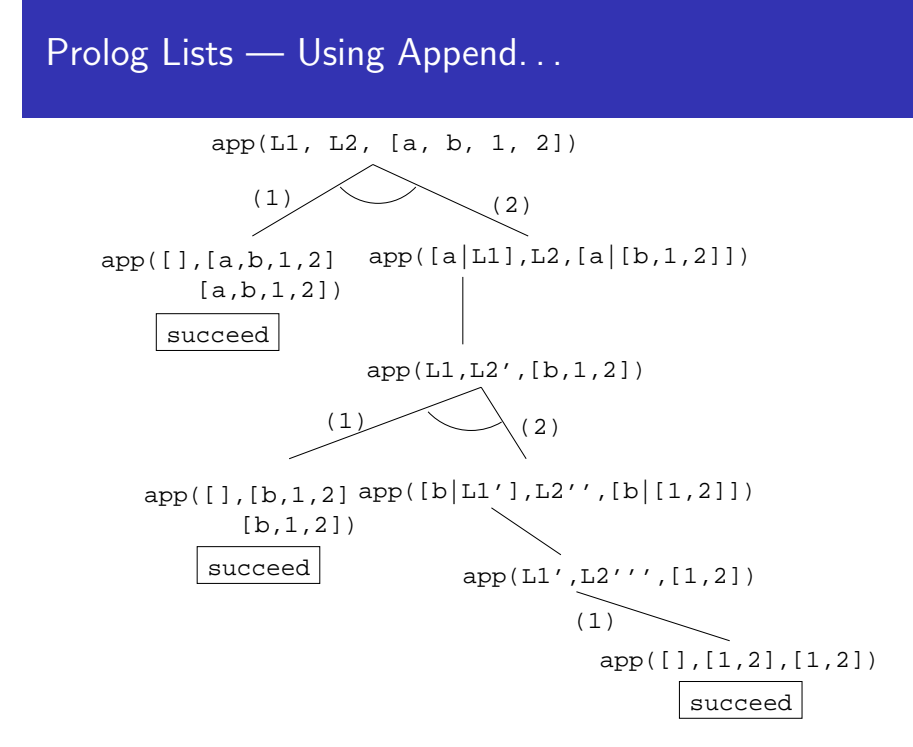

### Prolog Lists — Reusing Append

- member Can we split the list Y into two lists such that X is at the head of the second list?
- adjacent Can we split the list Z into two lists such that the two element X and Y are at the head of the second list?
	- last Can we split the list Y into two lists such that the first list contains all the elements except the last one, and X is the sole member of the second list?

```
member(X, Y) :- append([X|Z], Y).
   ?- member(x, [a,b,x,d]).
```
 $adjacent(X, Y, Z) :- append($ ,  $[X, Y|Q]$ ,  $Z)$ . ?-  $adjacent(x,y,[a,b,x,y,d])$ .

 $last(X, Y) := append(\_, [X], Y)$ . ?-  $last(x, [a,b,x])$ .

# Reversing <sup>a</sup> List

### Prolog Lists — Reverse

- **•** reverse1 is known as *naive reverse*.
- reverse1 is *quadratic* in the number of elements in the list.
- From The Art of Prolog, Sterling & Shapiro pp. 12-13, 203.
- Is the basis for computing LIPS (Logical Inferences Per Second), the performance measure for logic computers and programming languages. Reversing <sup>a</sup> <sup>30</sup> element list (using naive reverse) requires <sup>496</sup> reductions. <sup>A</sup> reduction is the basic computational step in logic programming.

### Prolog Lists — Reverse. . .

- **•** reverse1 works like this:
	- **1** Reverse the tail of the list.
	- 2 Append the head of the list to the reversed tail.
- reverse2 is *linear* in the number of elements in the list.
- **•** reverse2 works like this:
	- **1** Use an accumulator pair In and Out
	- 2 In is initialized to the empty list.
	- $\bullet$  At each step we take one element  $(X)$  from the original list  $(Z)$ and add it to the beginning of the In list.
	- <sup>4</sup> When the original list (Z) is empty we instantiate the Out list to the result (the In list), and return this result up through the levels of recursion.

reverse $1([], [])$ . reverse1 $([X|Q], Z)$  : $reversed(Q, Y), append(Y, [X], Z).$ 

 $reverse2(X, Y) :- reverse2(X, []$ , Y).  $reverse2([X|Z], In, Out)$ :reverse(Z, [X|In], Out). reverse2([], Y, Y).

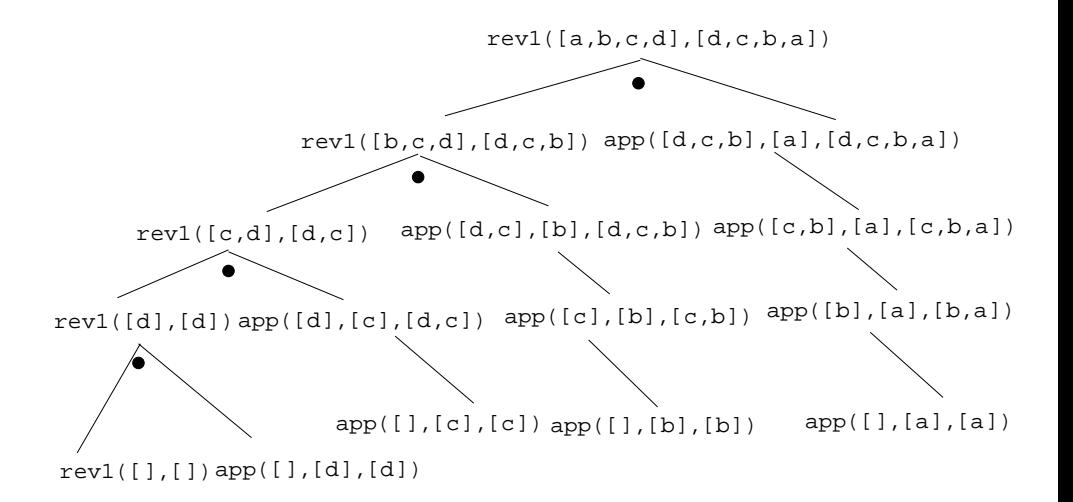

### Reverse – Smart Reverse

reverse2([a,b,c,d],[],D) D=[d,c,b,a] reverse2([a,b,c,d],D) reverse2([b,c,d],[a],D) reverse2([c,d],[b,a],D) reverse2([d],[c,b,a],D) reverse2([],[d,c,b,a],D)

Delete

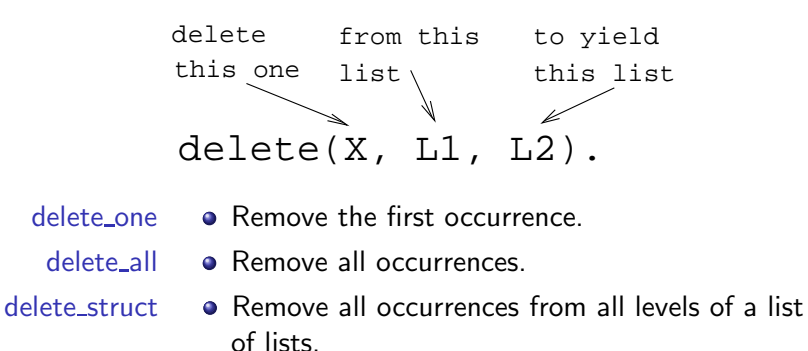

### Prolog Lists — Delete. . .

?- delete\_one $(x, [a, x, b, x], D)$ .  $D = [a, b, x]$ ?- delete\_all $(x, [a, x, b, x], D)$ .  $D = [a, b]$ ?- delete\_all $(x, [a, x, b, [c, x], x]$ , D).  $D = [a, b, [c, x]]$ ?- delete\_struct(x, [a, x, [c, x],  $v(x)$ ], D).  $D = [a, b, [c], v(x)]$ 

Prolog Lists — Delete. . .

### Prolog Lists — Delete. . .

#### delete one

- $\bullet$  If X is the first element in the list then return the tail of the list.
- 2 Otherwise, look in the tail of the list for the first occurrence of X.

### delete\_all

- $\bullet$  If the head of the list is X then remove it, and remove X from the tail of the list.
- 2 If X is *not* the head of the list then remove X from the tail of the list, and add the head to the resulting tail.
- <sup>3</sup> When we're trying to remove X from the empty list, just return the empty list.

## Prolog Lists — Delete. . .

- Why do we test for the recursive boundary case  $(detete_a11(X, [] , []))$  last? Well, it only happens once so we should perform the test as few times as possible.
- The reason that it works is that when the original list (the second argument) is [], the first two rules of delete\_all won't trigger. Why? Because, [] does not match [H|T], that's why!

### delete struct

- **1** The first rule is the same as the first rule in delete all.
- 2 The second rule is also similar, only that we descend into the head of the list (in case it should be <sup>a</sup> list), as well as the tail.
- **3** The third rule is the catch-all for lists.
- **4** The last rule is the catch-all for non-lists. It states that all objects which are not lists (atoms, integers, structures) should remain unchanged.

## Prolog Lists — Delete. . .

```
Prolog Lists — Delete. . .
```
 $delete\_one(X, [X|Z], Z)$ . delete\_one $(X, [V|Z], [V|Y])$  :- $X$   $\leftarrow$   $=$   $V$ , delete one(X,Z,Y).

```
delete_all(X,[X|Z],Y) :- delete_all(X,Z,Y).
delete_all(X, [V|Z], [V|Y]) :-
      X \leftarrow = V.
      delete_a11(X,Z,Y).
delete_all(X, [],[]).
```
- (1) delete\_struct $(X, [X|Z], Y)$  :delete struct(X, Z, Y).
- (2) delete\_struct(X, $[V|Z]$ , $[Q|Y]$ ):- $X$   $\leftarrow$   $=$   $V$ . delete\_struct(X, V, Q), delete struct(X, Z, Y).
- $(3)$  delete\_struct $(X, []$ ,  $[]$ ).
- (4) delete struct(X, Y, Y).

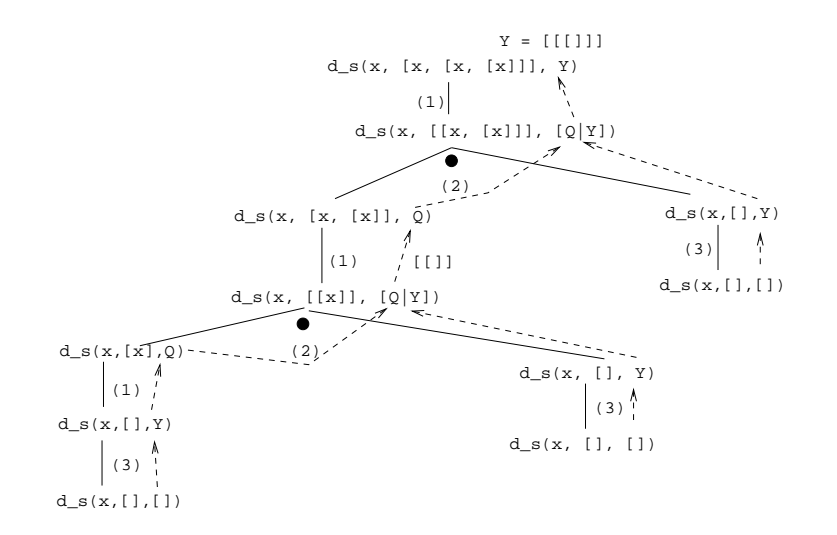

# Application: Sorting

### Sorting – Naive Sort

```
permutation(X, [Z|V]) :-
   delete_one(Z,X,Y),
   permutation(Y,V).
permutation([],[]).
ordered([X]).
ordered([X,Y|Z]) :-
   X = < Y,
   ordered([Y|Z]).
naive_sort(X, Y) :-
   permutation(X, Y),
   ordered(Y).
```
### Sorting – Naive Sort. . .

• This is an application of a Prolog cliche known as generate-and-test.

#### naive sort

- **1** The permutation part of naive\_sort generates one possible permutation of the input
- 2 The ordered predicate checks to see if this permutation is actually sorted.
- **3** If the list still isn't sorted, Prolog backtracks to the permutation goal to generate an new permutation, which is then checked by ordered, and so on.

### permutation

- $\bigcirc$  If the list is not empty we:
	- **1** Delete some element Z from the list
	- **2** Permute the remaining elements
	- Add Z to the beginning of the list

When we backtrack (ask permutation to generate <sup>a</sup> new permutation of the input list), delete one will delete <sup>a</sup> different element from the list, and we will get <sup>a</sup> new permutation.

- **2** The permutation of an empty list is the empty list.
- Notice that, for efficiency reasons, the boundary case is put after the general case.

### Sorting – Naive Sort. . .

delete one Removes the first occurrence of <sup>X</sup> (its first argument) from <sup>V</sup> (its second argument).

> • Notice that when delete one is called, its first argument (the element to be deleted), is an uninstantiated variable. So, rather than deleting <sup>a</sup> specific element, it will produce the elements from the input list  $(+)$  the remaining list of elements), one by one:

### ?- delete\_one $(X, [1, 2, 3, 4], Y)$ .

 $X = 1$ ,  $Y = [2, 3, 4]$ ;  $X = 2, Y = [1, 3, 4]$ ;  $X = 3, Y = [1, 2, 4]$ ;  $X = 4$ ,  $Y = [1, 2, 3]$ ; no.

Sorting – Naive Sort. . .

The proof tree in the next slide illustrates

permutation( $[1,2,3]$ , V). The dashed boxes give variable values for each backtracking instance:

- First instance: delete one will select  $X=1$  and  $Y=[2,3]$ . Y will then be permuted into  $Y'=[2,3]$  and then (after having backtracked one step)  $Y'=[3,2]$ . In other words, we generate [1,2,3], [1,3,2].
- Second instance: We backtrack all the way back up the tree and select  $X=2$  and  $Y=[1,3]$ . Y will then be permuted into  $Y' = [1,3]$  and then  $Y' = [3,2]$ . In other words,

e in the next slide illustrates<br>
e in the next slide illustrates<br>
(1,1,2,3,1,). The dished boxes give variable values<br>
tracking instance:<br>
(a) 2,1, The dished boxes give variable values<br>
and select X=3 and Y=[1,2]. We gen

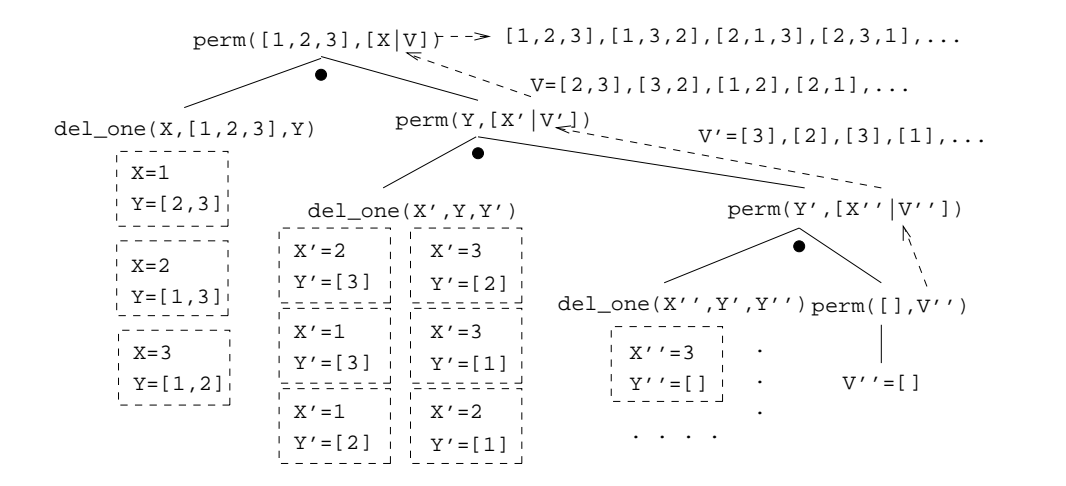

## Sorting Strings

- Prolog strings are lists of ASCII codes.
- "Maggie" = [77,97,103,103,105,101]

aless $(X, Y)$  :name(X,X1), name(Y,Y1), alessx(Xl,Yl).

alessx $([], [-], ]$ . alessx( $[X|]$ , $[Y|]$ ) :-  $X < Y$ .  $alessx([A|X], [A|Y]) :- alessx(X,Y).$ 

Mutant Animals

# Application: Mutant Animals

- **From Prolog by Example, Coelho & Cotta.**
- We're <sup>g</sup>iven <sup>a</sup> set of words (French animals, in our case).
- Find pairs of words where the ending of the first one is the same as the beginning of the second.
- $\bullet$  Combine the words, so as to form new "mutations".
- **1** Find two words, Y and Z.
- <sup>2</sup> Split the words into lists of characters. name(atom, list) does this.
- **3** Split Y into two sublists, Y1 and Y2.
- <sup>4</sup> See if <sup>Z</sup> can be split into two sublists, such that the prefix is the same as the suffix of <sup>Y</sup> (Y2).
- <sup>5</sup> If all went well, combine the prefix of <sup>Y</sup> (Y1) with the suffix of Z (Z2), to create the mutant list X.
- <sup>6</sup> Use name to combine the string of characters into <sup>a</sup> new atom.

### Mutant Animals. . .

```
mutate(M) :-
   animal(Y), animal(Z), Y \== Z,
   name(Y,Ny), name(Z,Nz),
   append(Y1, Y2, Ny), Y1 \ = = [],
   append(Y2, Z2, Nz), Y2 \n= [],
   append(Y1,Nz,X), name(M,X).
```
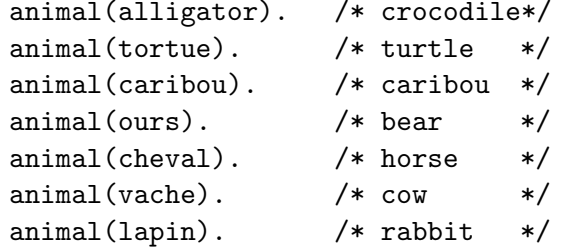

## Mutant Animals. . .

### $?$ - mutate $(X)$ .

- $X =$  alligatortue; /\* alligator+ tortue \*/
- 
- $X =$  caribours ; /\* caribou + ours \*/
- $X =$  chevalligator; /\* cheval + alligator\*/
- $X =$  chevalapin ; /\* cheval + lapin \*/
- 
- 

Summary

- -
- $X =$  vacheval  $/*$  vache + cheval  $*/$
- Lists are nested *structures*
- **•** Each list node is an object
	- with functor . (dot).
	- whose first argument is the head of the list
	- whose second argument is the tail of the list
- Lists can be split into head and tail using [H|T].
- Prolog strings are lists of ASCII codes.
- name(X,L) splits the atom <sup>X</sup> into the string <sup>L</sup> (or vice versa).